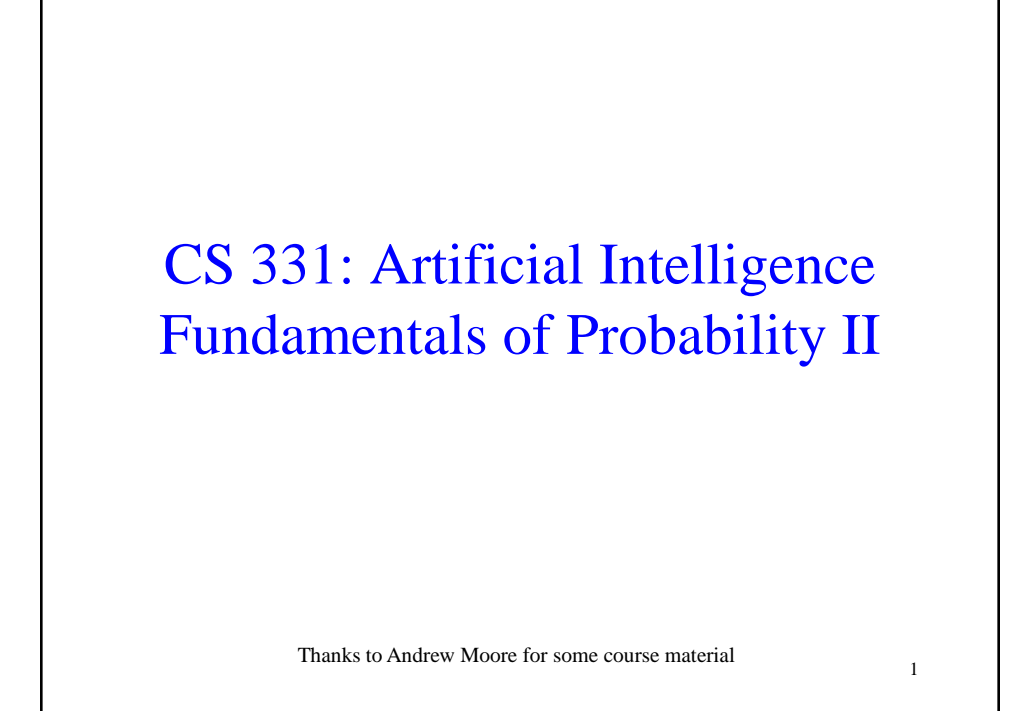

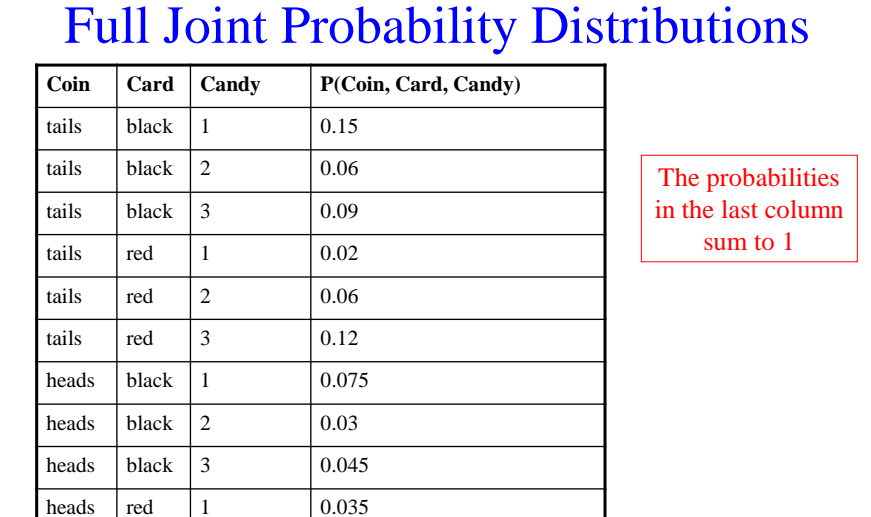

This cell means  $P(Coin=heads, Card=red, Candy=3) = 0.21$ 

heads  $red \ 2$   $|0.105$ heads  $red \ 3$   $|0.21$ 

2

# Joint Probability Distribution

From the full joint probability distribution, we can calculate any probability involving these three random variables.

e.g. P(*Coin = heads* OR *Card* = *red*)

#### Joint Probability Distribution

 $P(Coin = heads \ OR \ Card = red) =$ 

P( *Coin=heads, Card=black, Candy=1* ) + P( *Coin=heads, Card=black*, *Candy=2* ) + P( *Coin=heads, Card=black*, *Candy=3* ) +

P( *Coin=tails, Card=red, Candy=1* ) +

P( *Coin=tails, Card=red*, *Candy=2* ) +

P( *Coin=tails, Card=red*, *Candy=3* ) +

P( *Coin=heads, Card=red, Candy=1* ) +

P( *Coin=heads, Card=red, Candy=2* ) +

P( *Coin=heads, Card=red, Candy=3* )

 $= 0.075 + 0.03 + 0.045 + 0.02 + 0.06 + 0.12 + 0.035 + 0.105 +$  $0.21 = 0.7$ 

# Marginalization

We can even calculate marginal probabilities (the probability distribution over a subset of the variables) e.g.:

P(*Coin=tails, Card=red* ) = P(*Coin=tails, Card=red*, *Candy=1*) + P(*Coin=tails, Card=red, Candy=2* ) + P(*Coin=tails, Card=red, Candy=3* )  $= 0.02 + 0.06 + 0.12 = 0.2$ 

# Marginalization

5

6

Or even:

 $P(Card = black) =$ P( *Coin=heads, Card=black, Candy=1*) + P( *Coin=heads, Card=black, Candy=2* ) + P( *Coin=heads, Card=black, Candy=3* ) + P( *Coin=tails, Card=black*, *Candy=1*) + P(*Coin=tails, Card=black, Candy=2* ) + P(*Coin=tails, Card=black, Candy=3* )  $= 0.075 + 0.03 + 0.045 + 0.015 + 0.06 + 0.09 = 0.315$ 

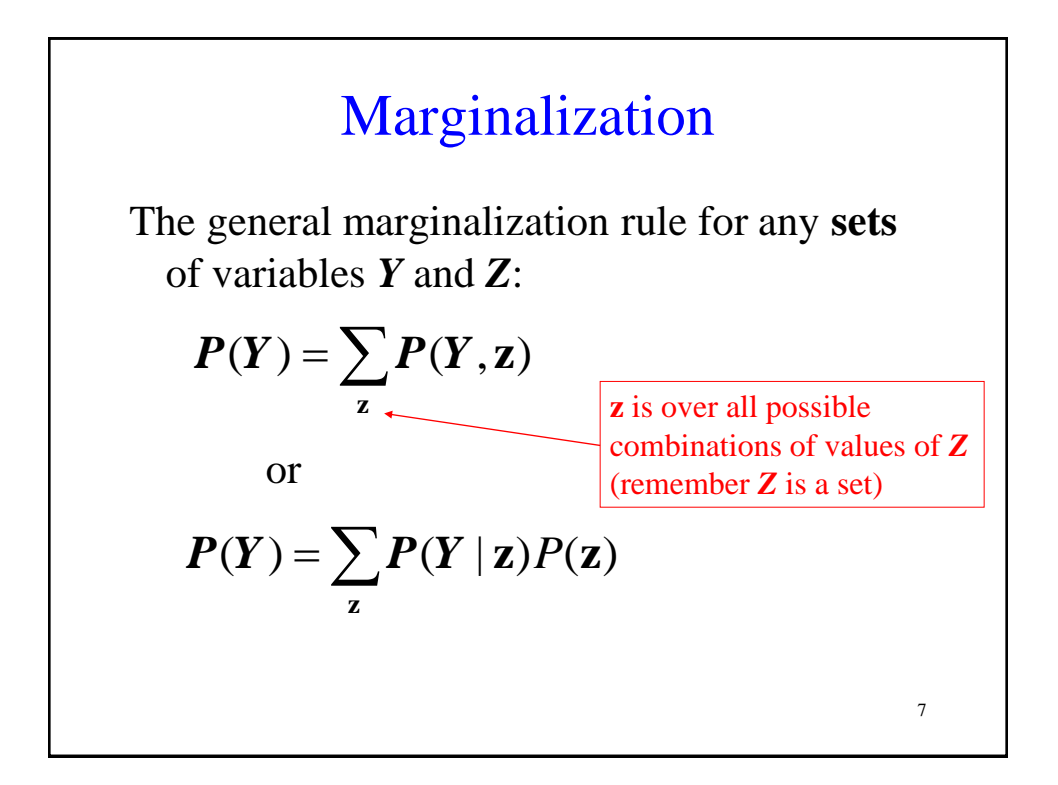

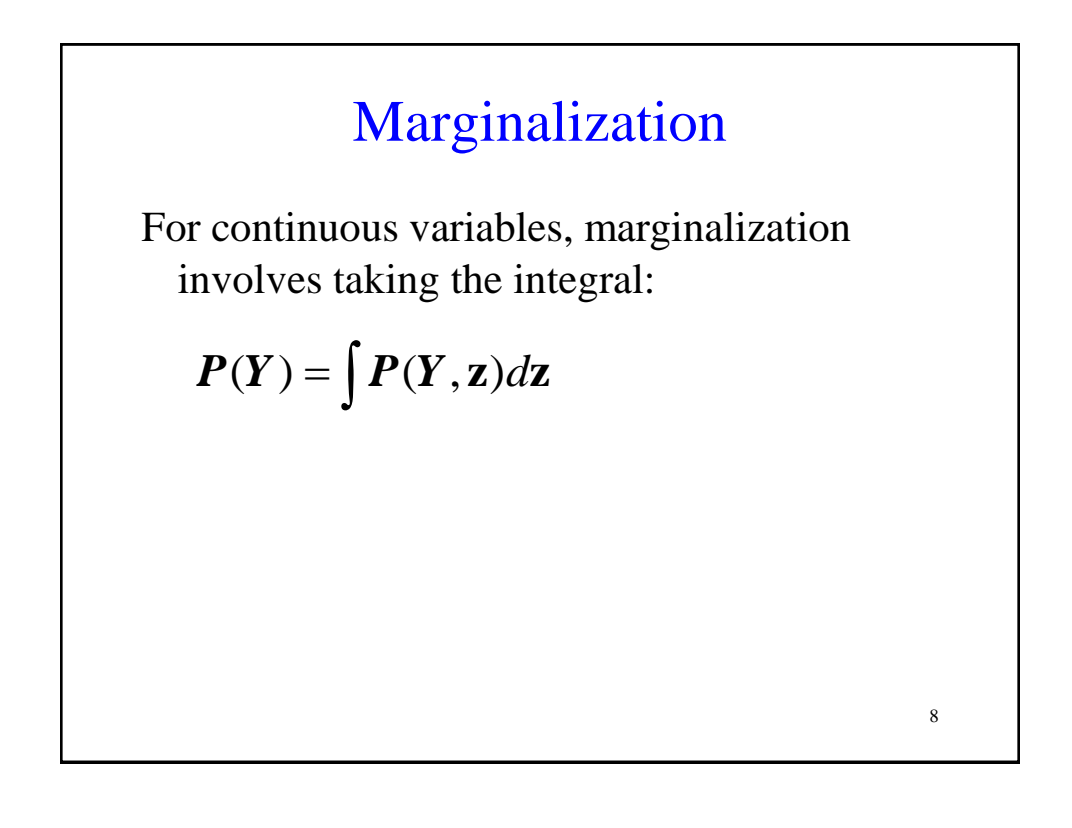

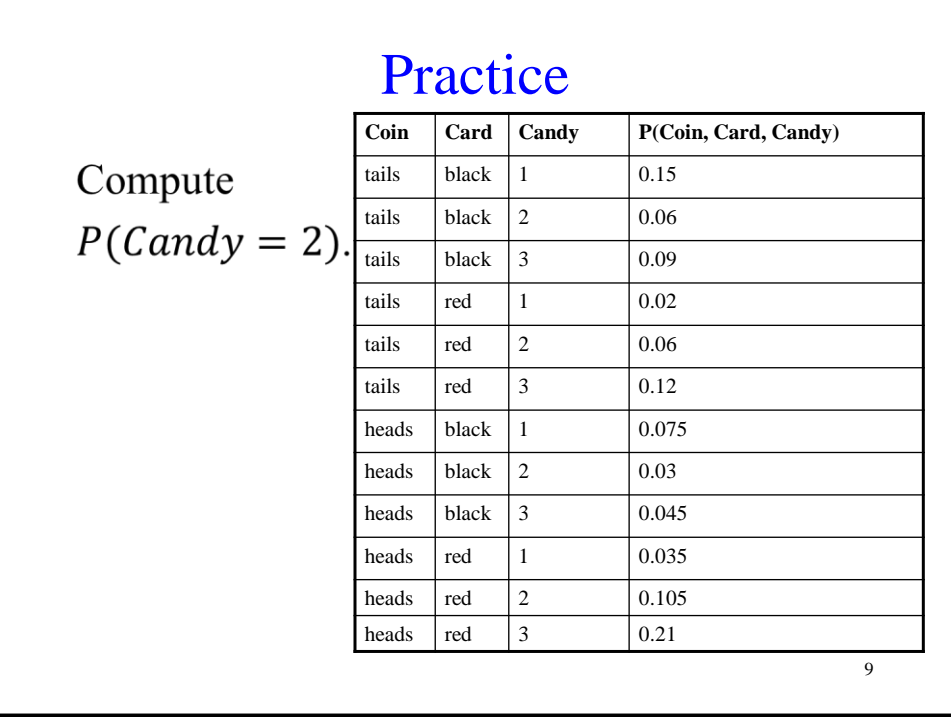

# Conditional Probabilities

We can also compute conditional probabilities from the joint. Recall:

$$
P(A|B) = \frac{P(A,B)}{P(B)}
$$

### Conditional Probabilities

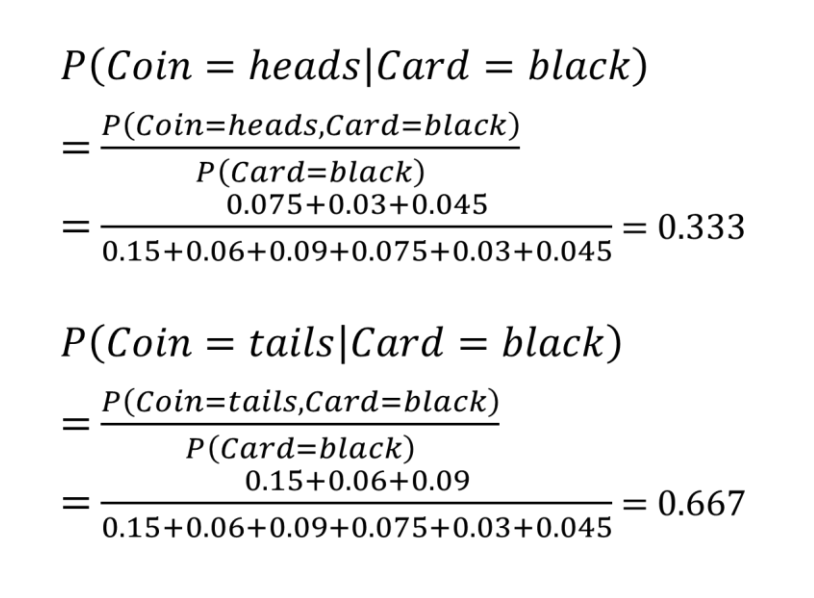

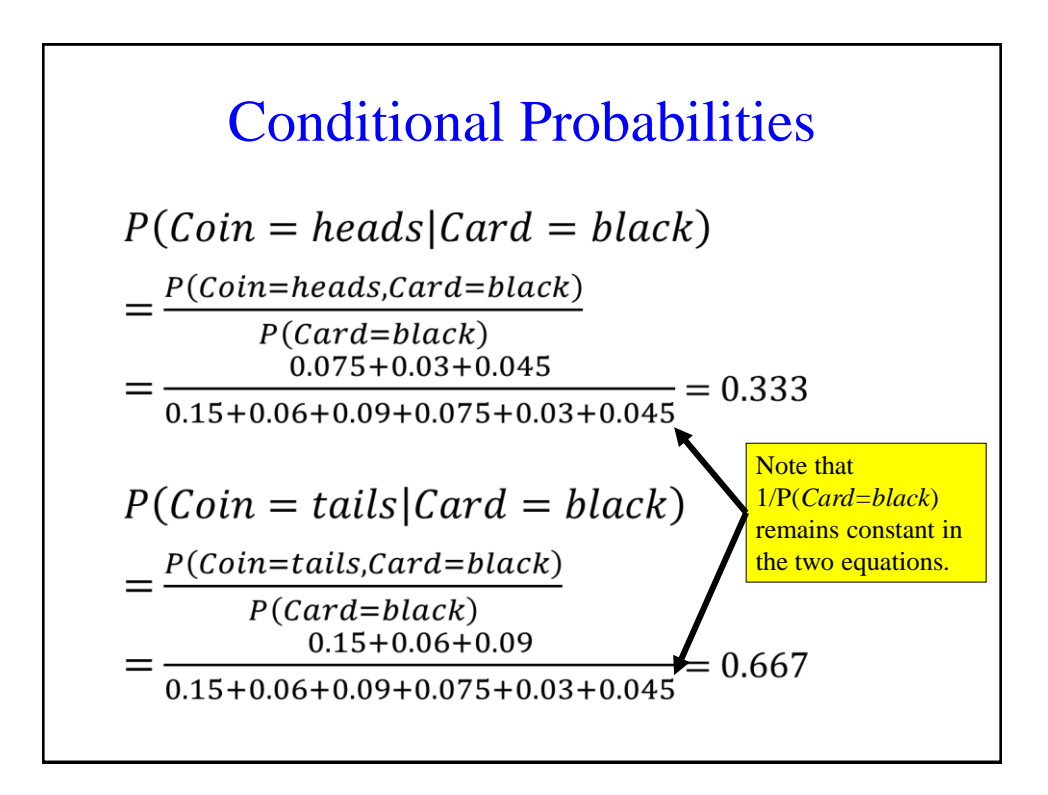

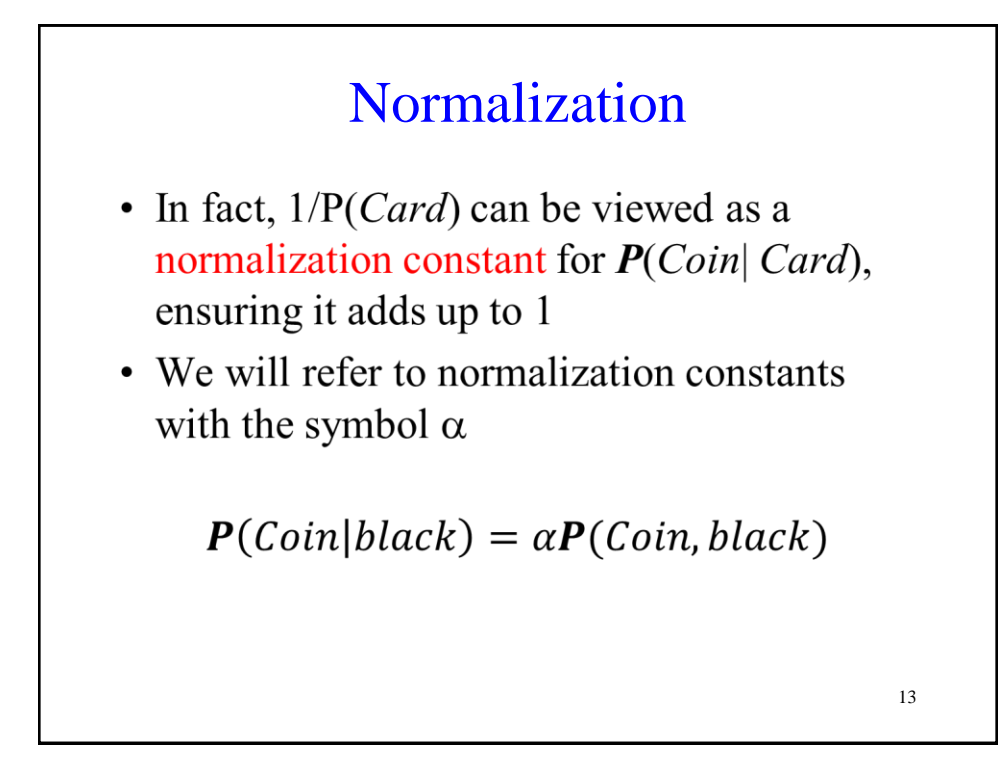

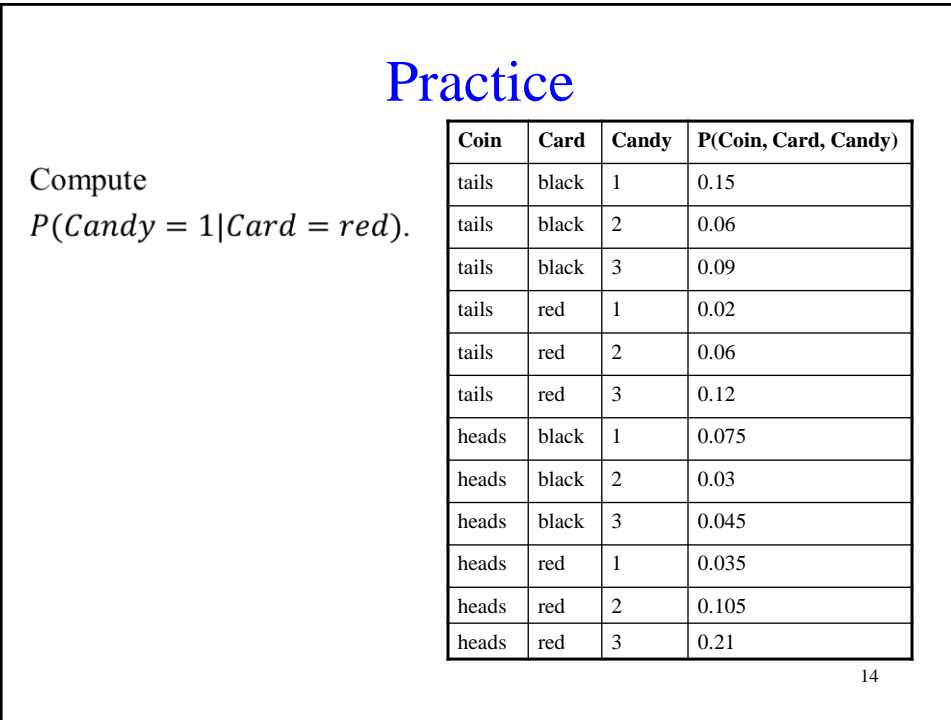

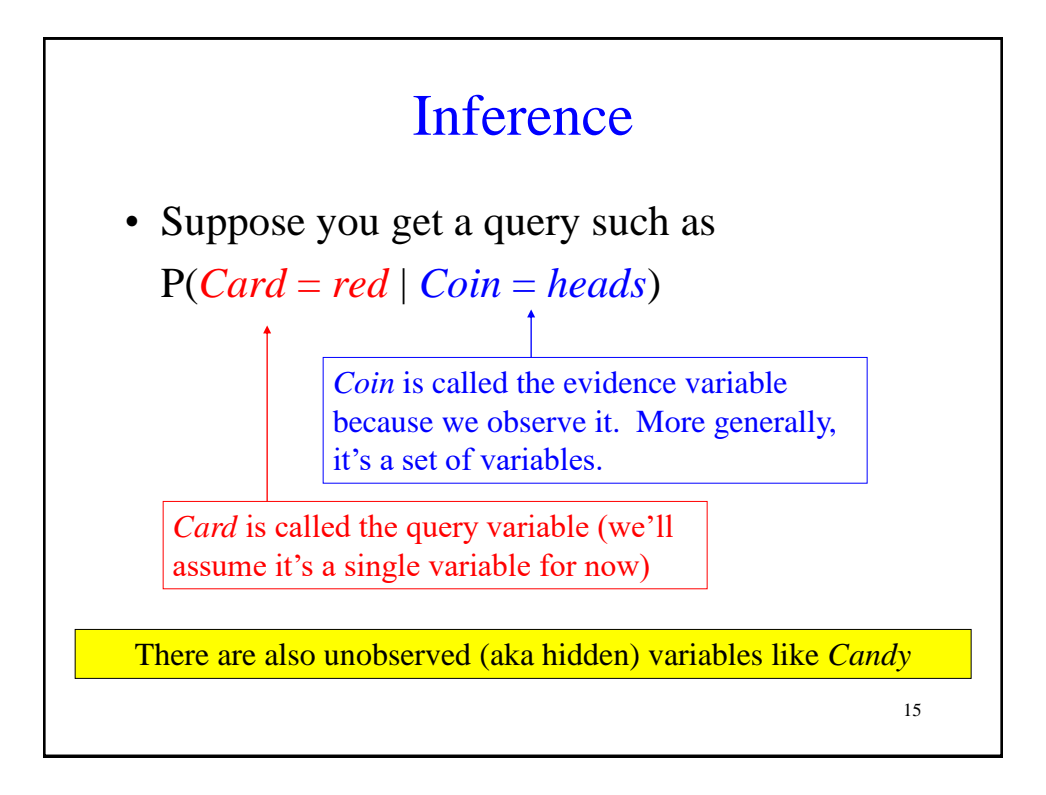

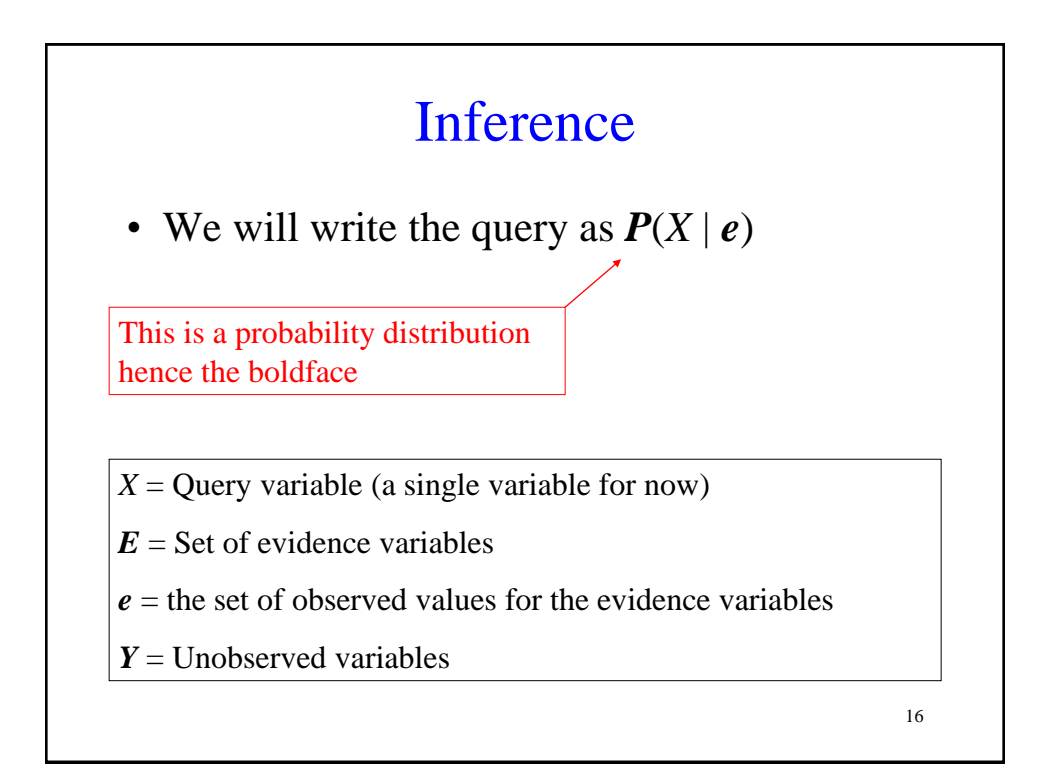

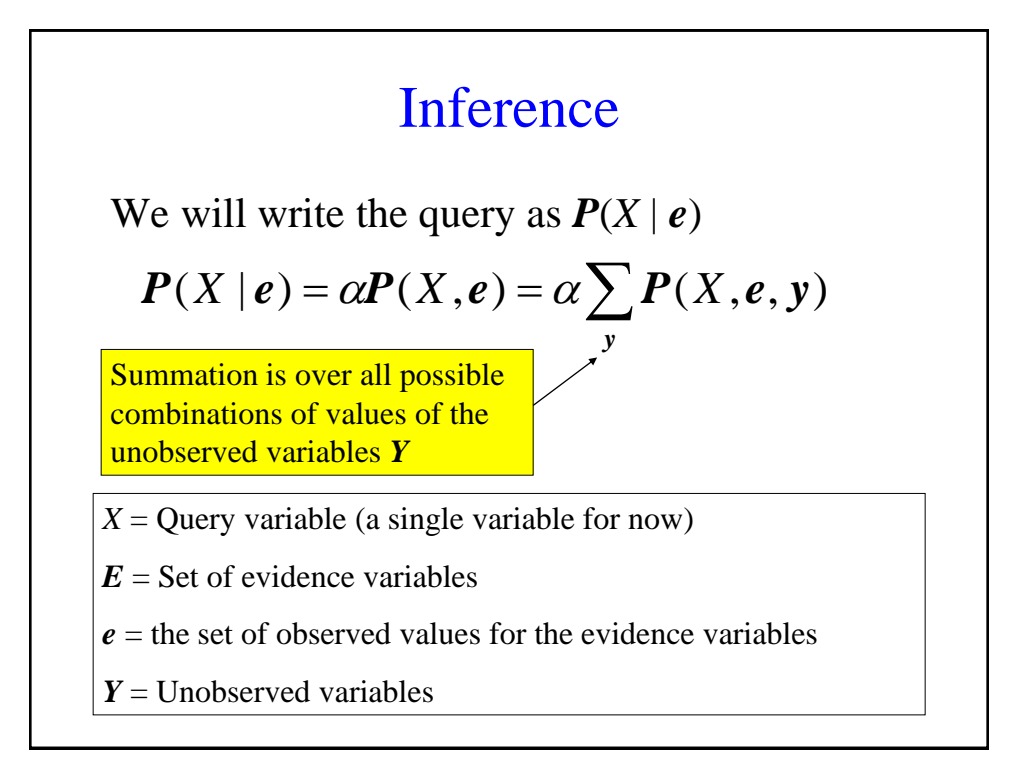

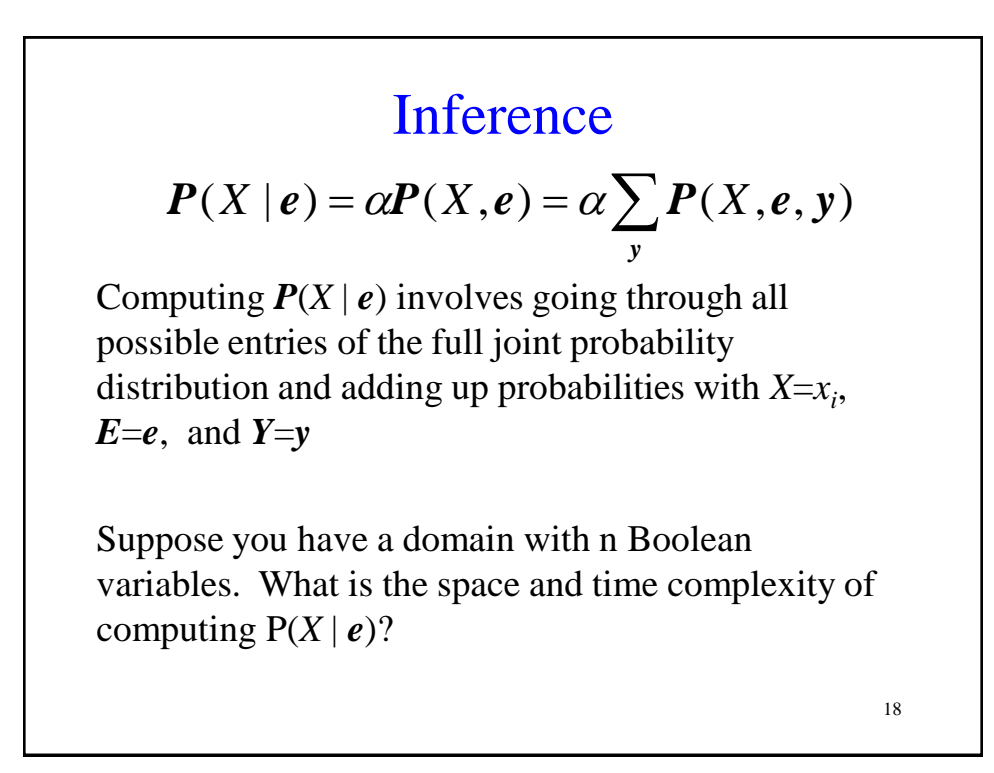

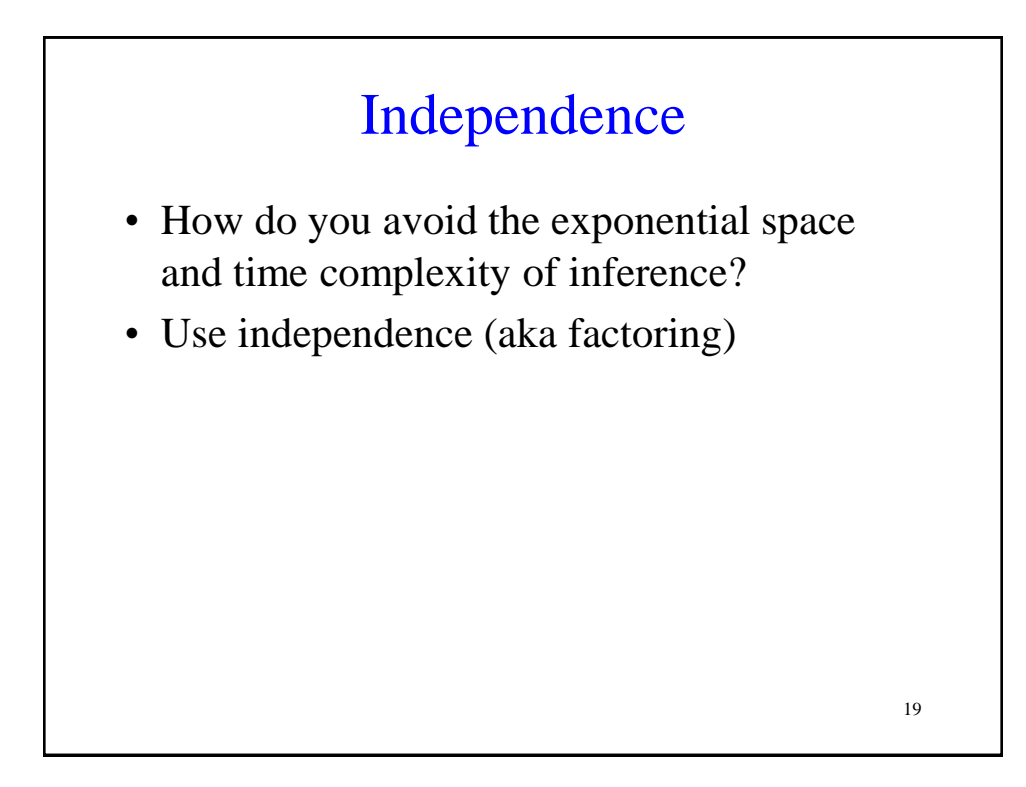

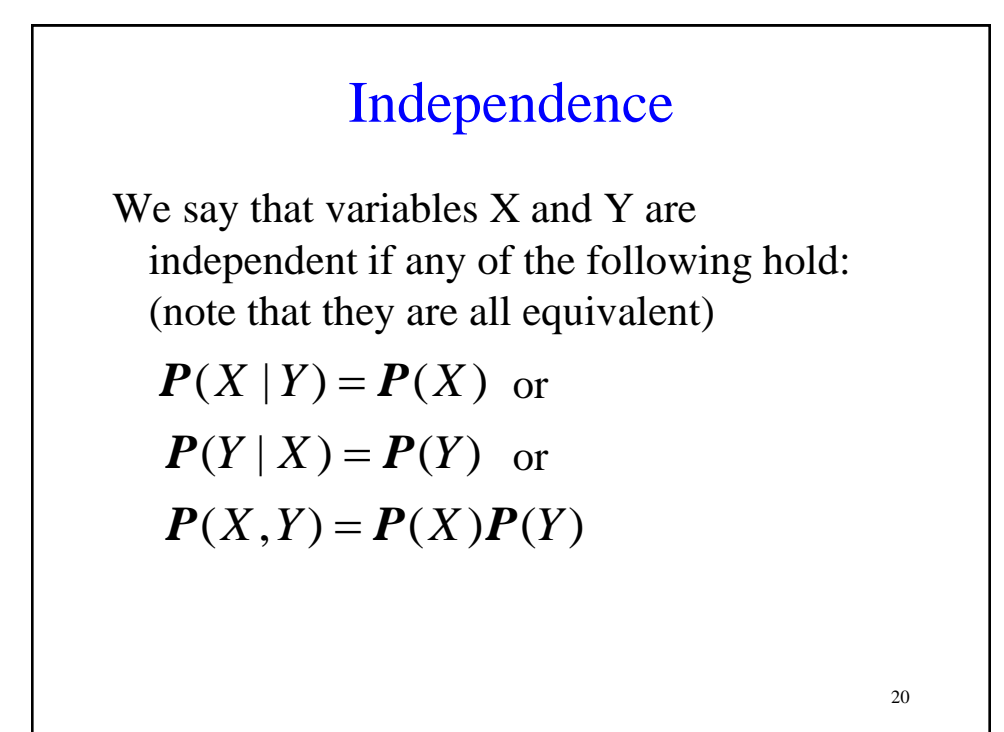

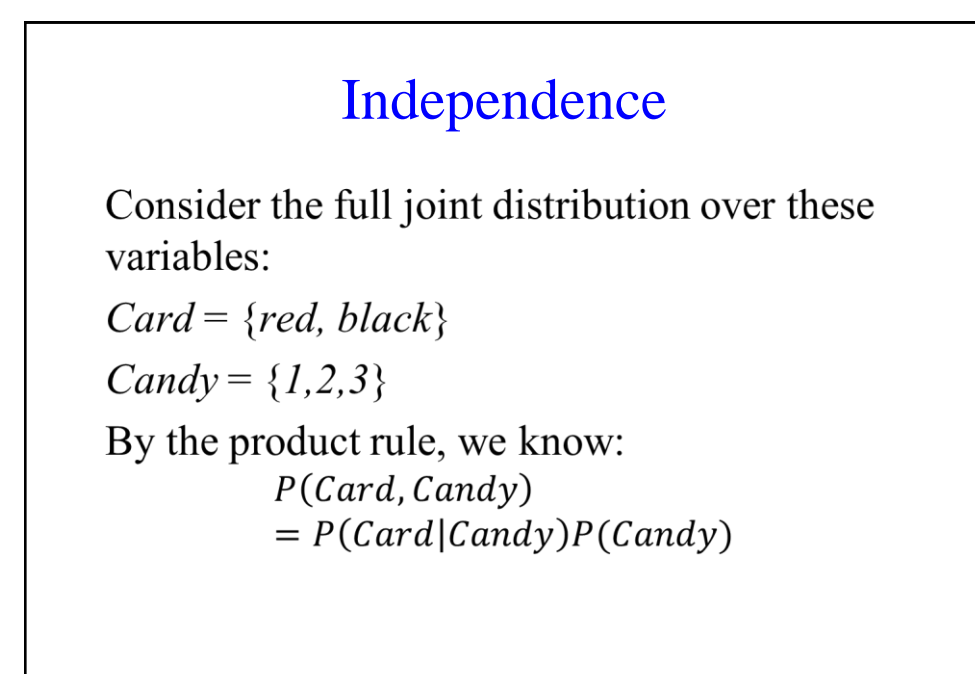

21

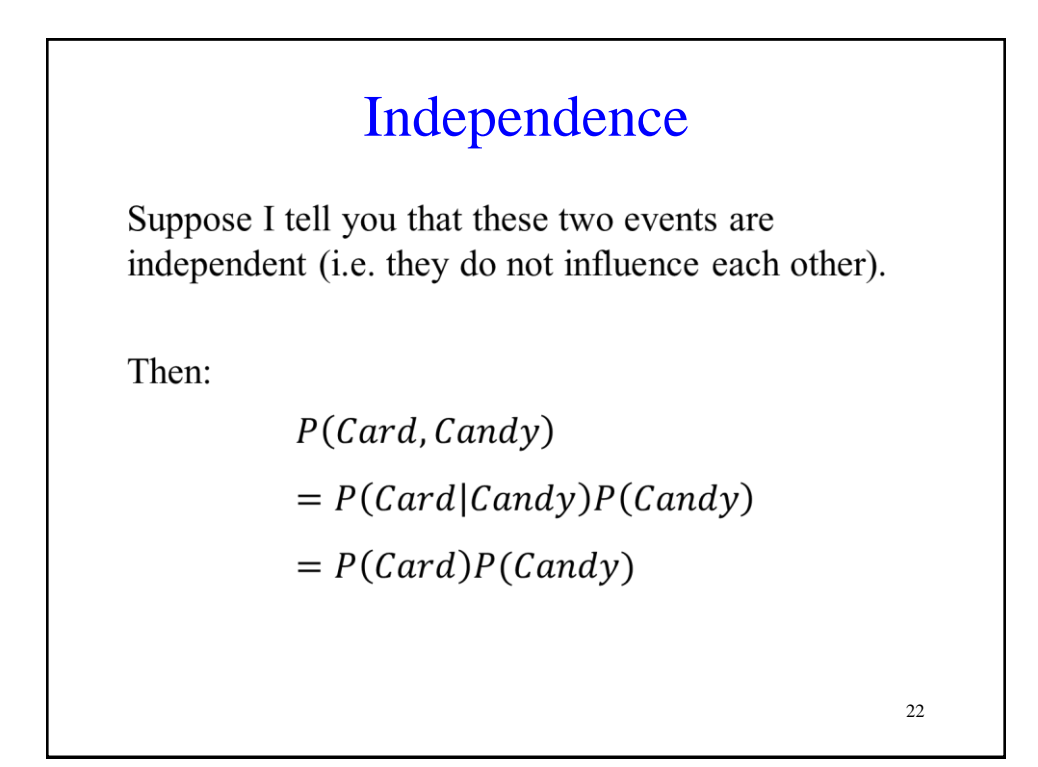

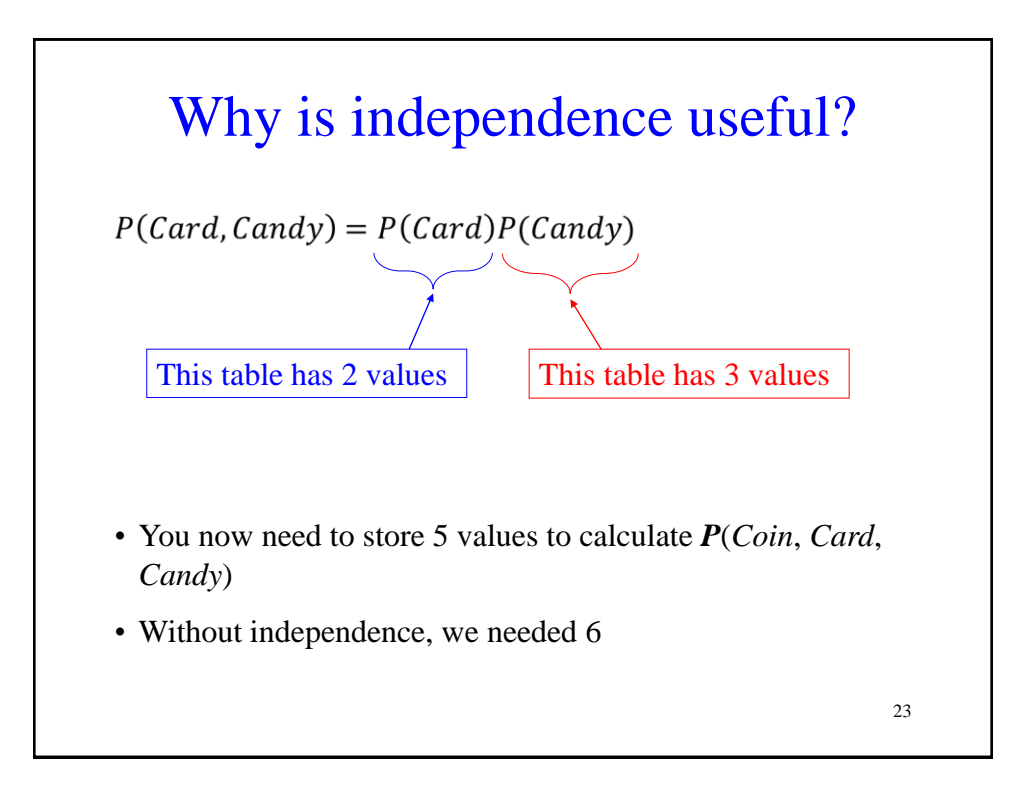

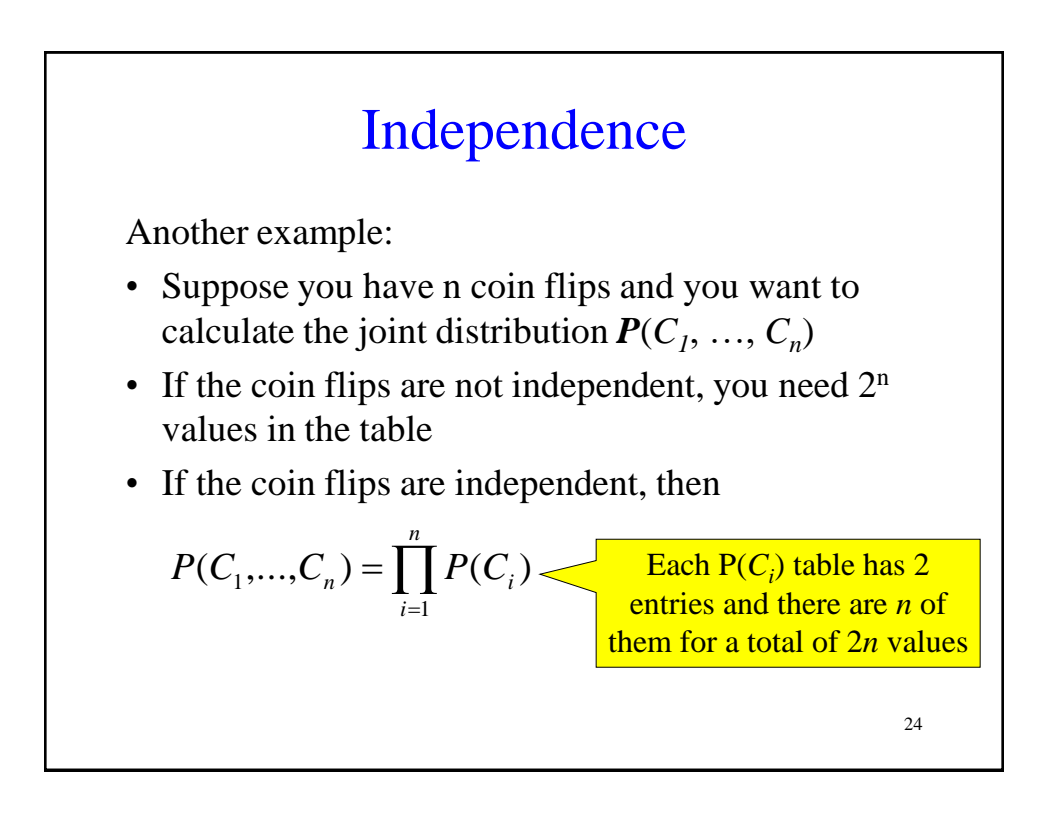

# Independence

- Independence is powerful!
- It required extra domain knowledge. A different kind of knowledge than numerical probabilities. It needed an understanding of relationships among the random variables.

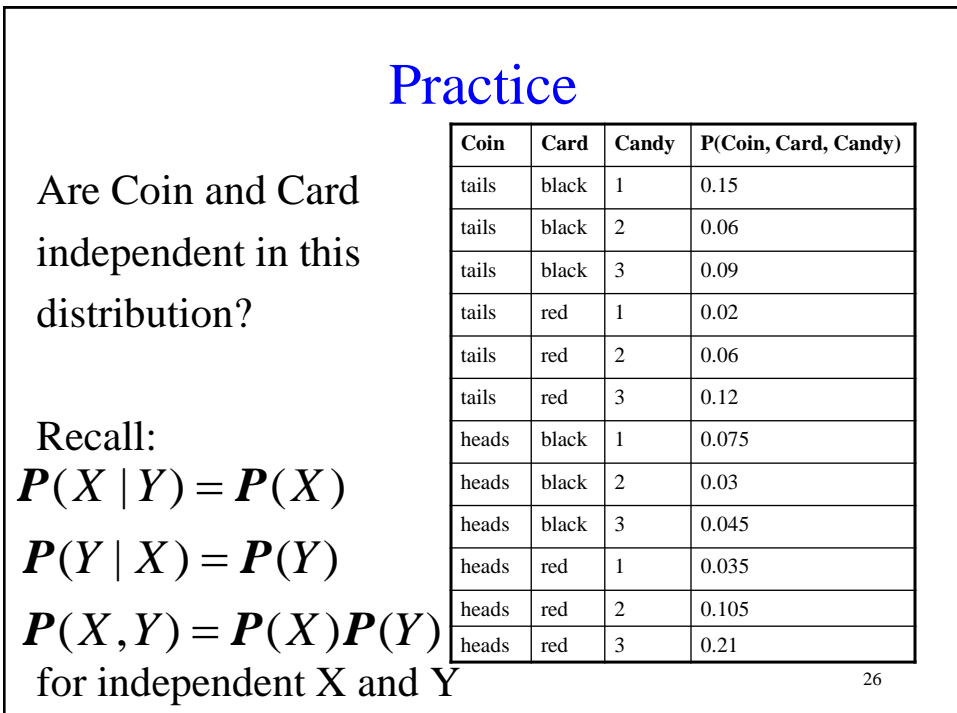